## **keuzeformulier bovenbouw vwo**

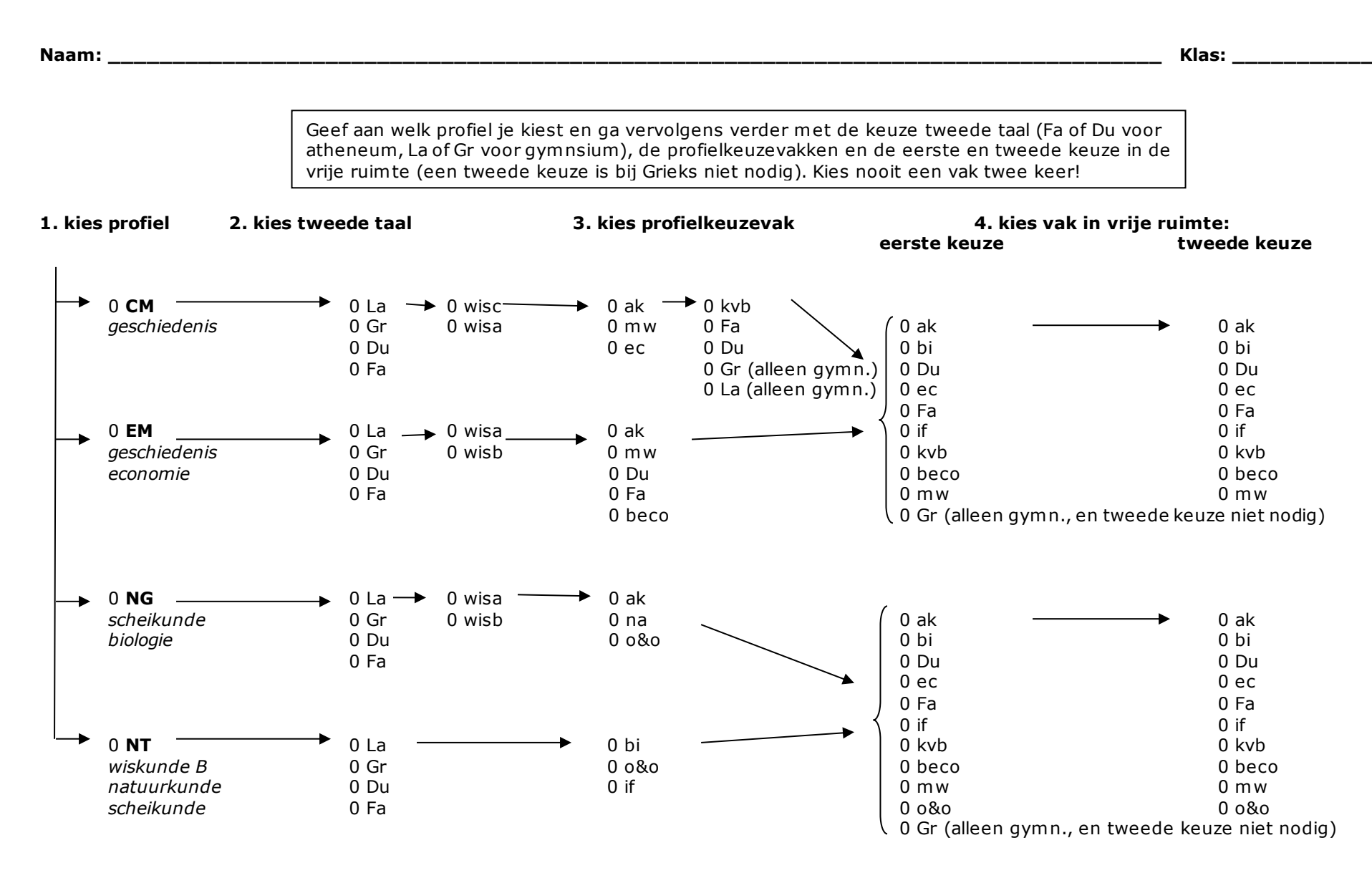